## eVidyalaya Half Yearly Report

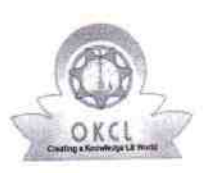

,

Department of School & Mass Education, Govt. of Odisha

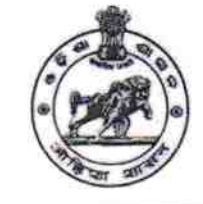

 $3256$ 

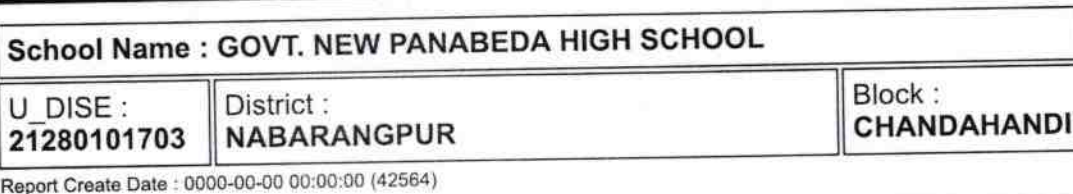

general\_info ,0 ) Half Yearly Report No  $\mathbf{1}$ ) Half Yearly Phase **IL&FS ETS** ) lmplementing Partner 10/02/2018 » Half Yearly Period from 04/01/2019 » Half Yearly Period till DIGANTA PARI ) School Coordinator Name Leaves taken for the following Month **October** ) Leave Month <sup>1</sup> 0 ) Leave Daysl November » Leave Month 2 0 ) Leave Days2 **December** ) Leave Month 3 0 ) Leave Days3 **January** ) Leave Month 4 0 ) Leave Days4 **February** ) Leave Month 5 0 ) Leave Dayss March ) Leave Month 6 0 ) Leave Days6 April ) Leave Month 7 0 ) Leave DaysT Equipment Downtime Details Yes » Equipment are in working condition? No ) Downtime > 4 Working DaYS ) Action after 4 working days are over for Equipment Training Details yes » Refresher training Conducted 2/fO/2018 ) Refresher training Conducted Date ) lf No; Date for nexi month Educational content Details yes ) e Content installed?

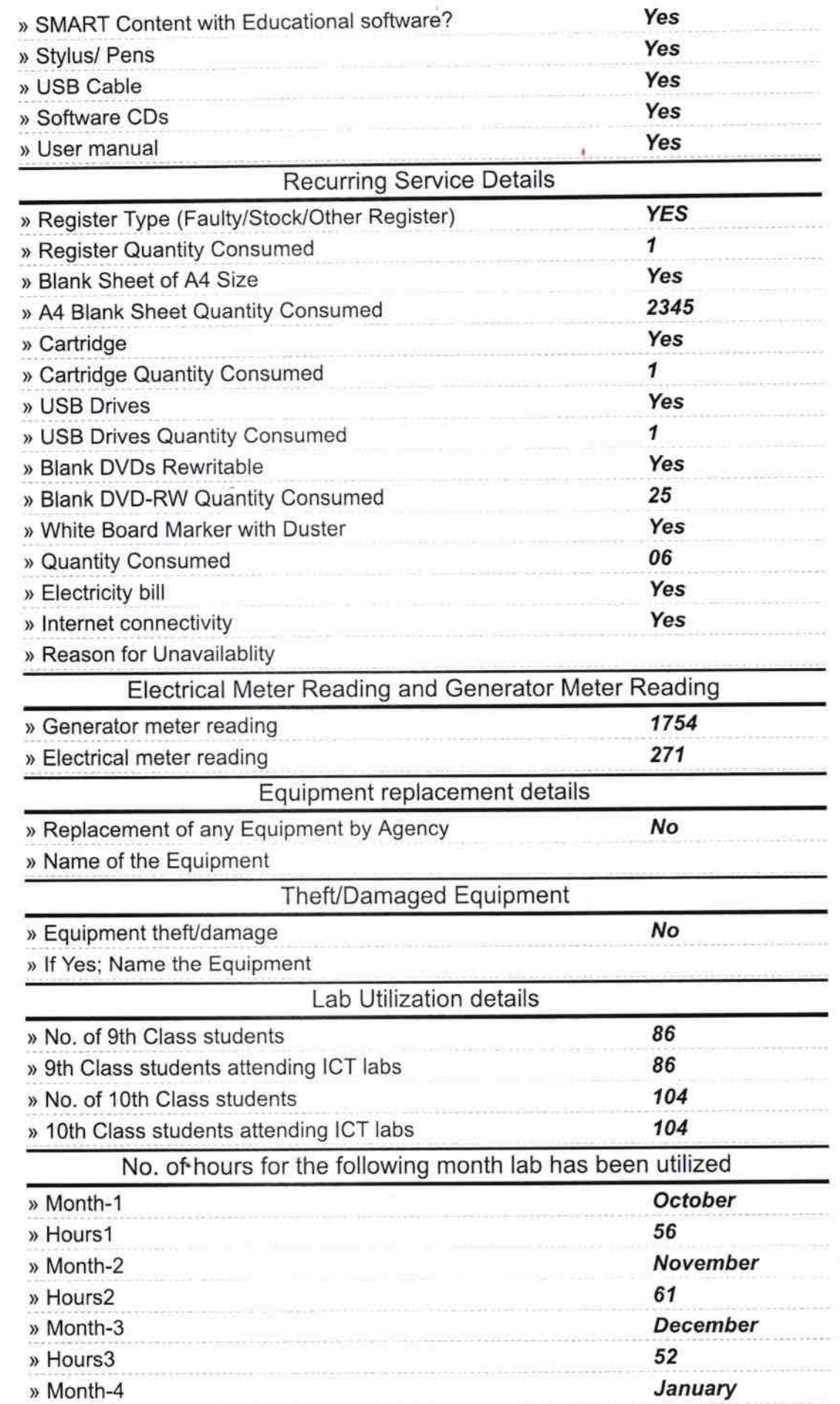

 $\frac{1}{\alpha - 1}$ 

 $\frac{1}{2}$  .

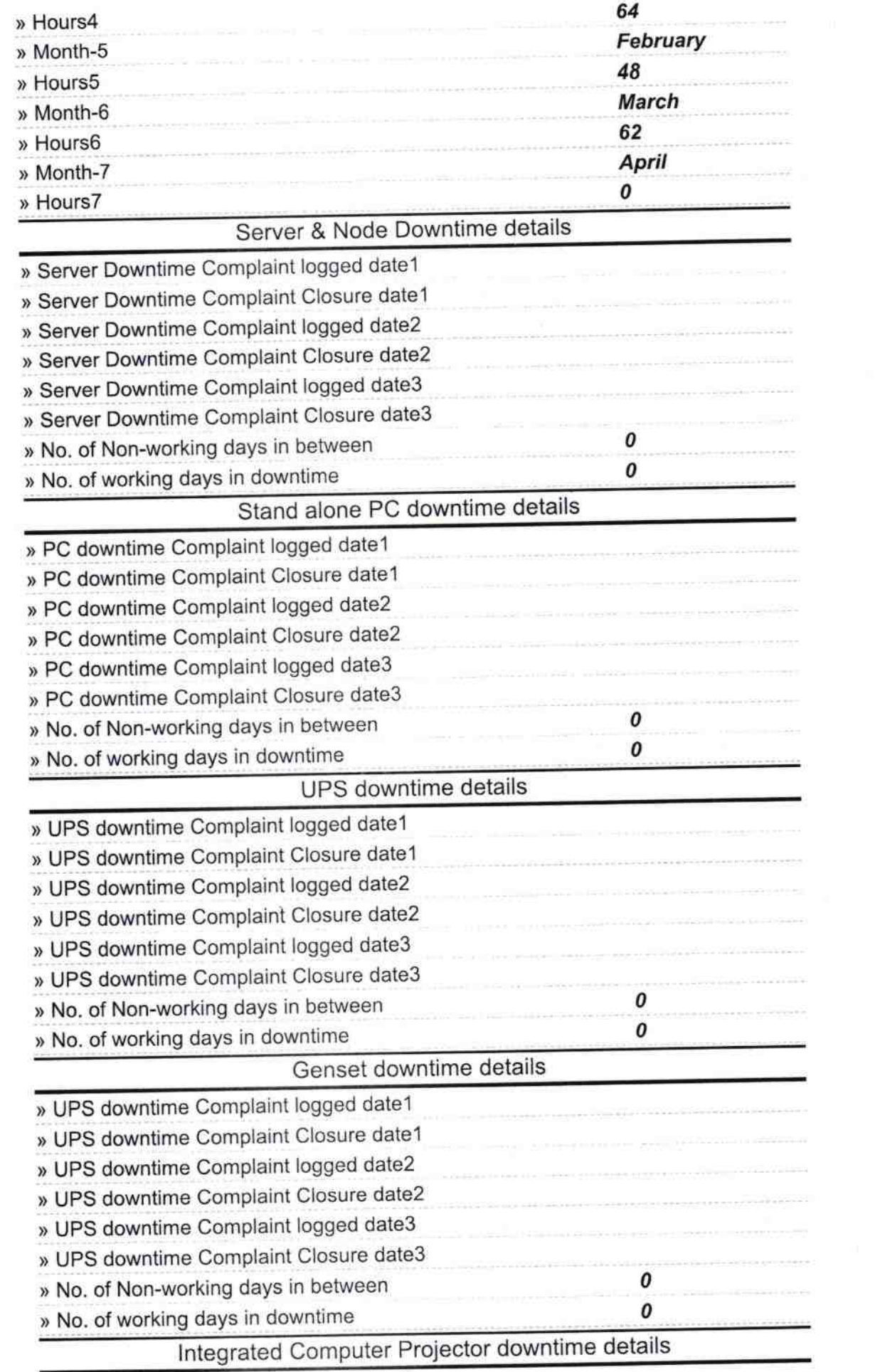

^

 $\begin{array}{ccccc} \overline{0} & & & & \overline{0} & & \\ & \overline{0} & & & \overline{0} & \\ & & \overline{0} & & & \overline{0} \\ & & & \overline{0} & & & \overline{0} \\ \end{array}$ 

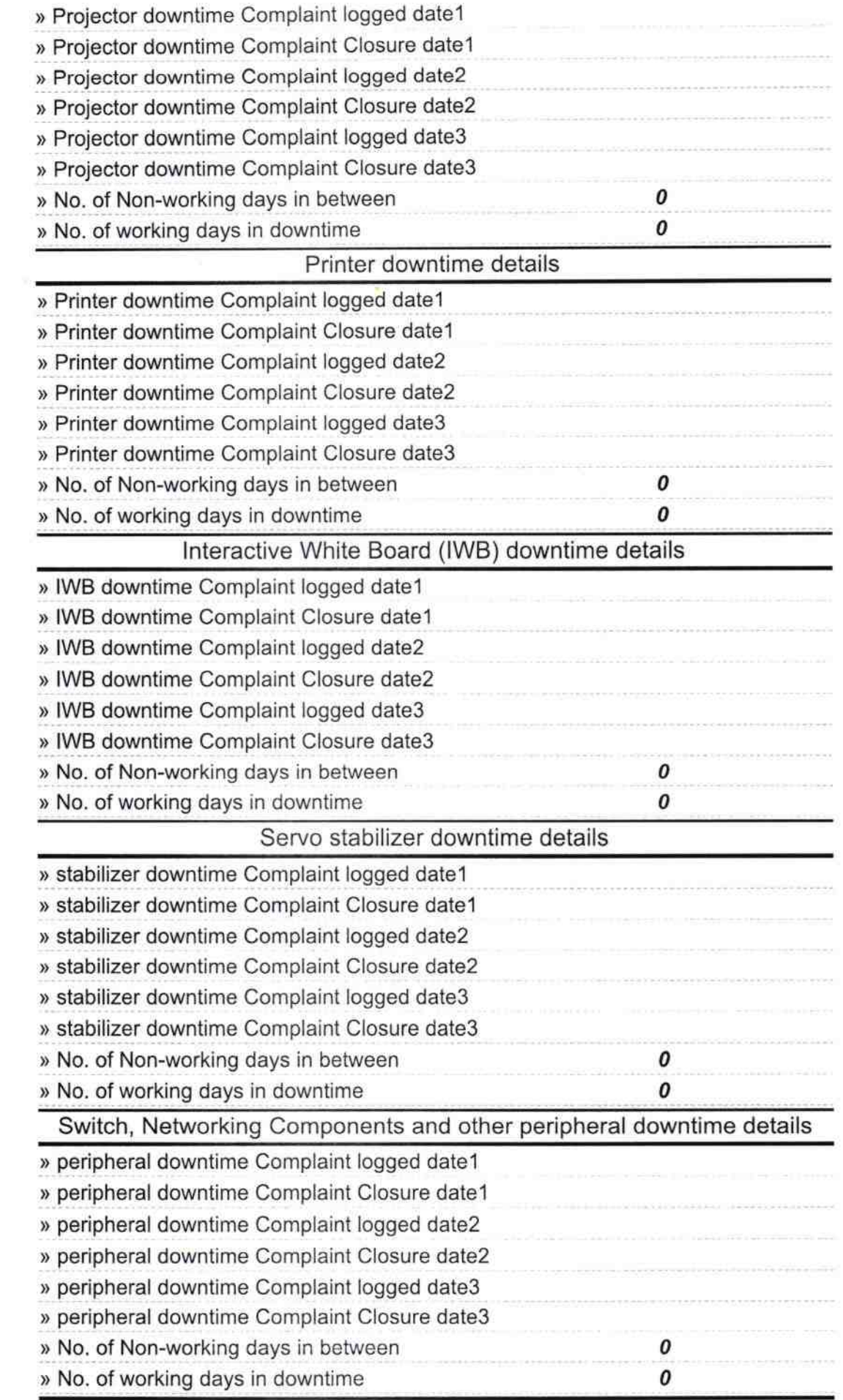

´

 $\langle \mathbf{w} \rangle$ 

 $\epsilon$ 

7

 $7119$ Signature of Head Master<br>Signature of Head Master/Minterswerkhoe